# **QGIS Application - Bug report #1527 Mapserver exports layer with wrong type**

*2009-02-04 01:56 AM - oz123 -*

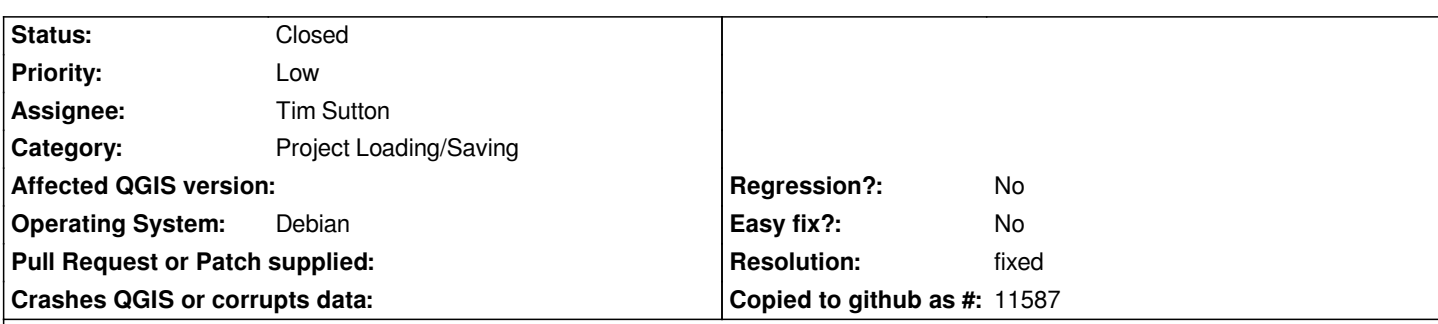

**Description**

*Hi,* 

*I tried exporting a qgis project with a few vector layer to mapserver file. The result is pretty impressive but something unexpected happened: All POLYGON layers are exported as POINT TYPE layers.*

*I looked at the code for ms\_export.py and from what what I see I think the method lyr.getAttribute does not return the right type, so they all become POINT types.*

*I tried looking into lyr.getAttribute, but couldn't find where it is. I hope this is not just a false bug, and I hope I can help solving it, if someone directs me a bit to the right function lyr.getAttribute (if it's written in python i can handle it better, but c++ will be fine too.)*

*Thanks, Oz.*

## **History**

**#1 - 2009-02-04 06:47 PM - Gary Sherman**

*It would be helpful if you can attach your QGIS project file.*

## **#2 - 2009-02-05 11:33 AM - Maciej Sieczka -**

*Replying to [comment:1 gsherman]:*

*It would be helpful if you can attach your QGIS project file.*

*Just try with any project file containg a polygon or line shapefile.*

# **#3 - 2009-02-05 12:05 PM - oz123 -**

*ok I attached my project file. Sorry for the late reply, it has all type of layers: point, line, polygon and raster.*

## **#4 - 2009-02-05 12:09 PM - oz123 -**

*Soory, that is a file with only two polygon layers.* 

*The funny thing is that they are displayed on my screen as polygons but when I look in the specs of the file the are point type .... so that's obviously wrong*

#### **#5 - 2009-02-05 07:35 PM - Gary Sherman**

*This is a bug in the qgis project writing code, not the mapserver export. The geometry type is always set to Point.*

*Projects saved on OS X result in same issue.*

### **#6 - 2009-02-05 08:37 PM - Tim Sutton**

*- Status changed from Open to In Progress*

#### **#7 - 2009-02-05 09:10 PM - Tim Sutton**

- *Status changed from In Progress to Closed*
- *Resolution set to fixed*

*Hi*

*...*

*I have fixed it in (stable branch) and commit:b5d3a156 (SVN r10116) (trunk).*

*Regards*

*Tim*

## **#8 - 2009-08-22 01:01 AM - Anonymous**

*Milestone Version 1.0.1 deleted*

**Files**

*sinbra2.qgs 7.87 KB 2009-02-05 oz123 -*